## How to Create a Comic

## www.bitstripsforschools.com

This hand-out can be used with an overhead projector for teaching purposes.

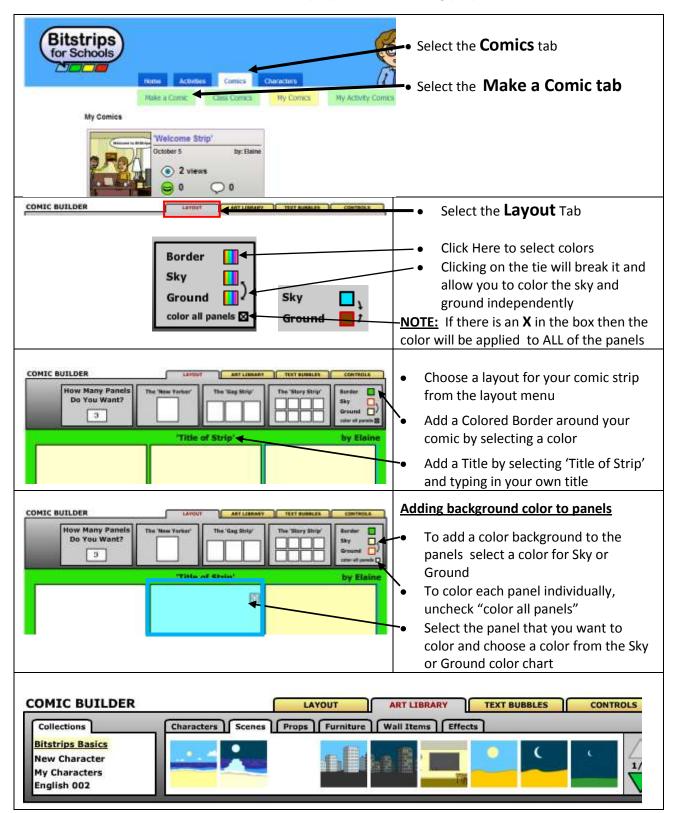

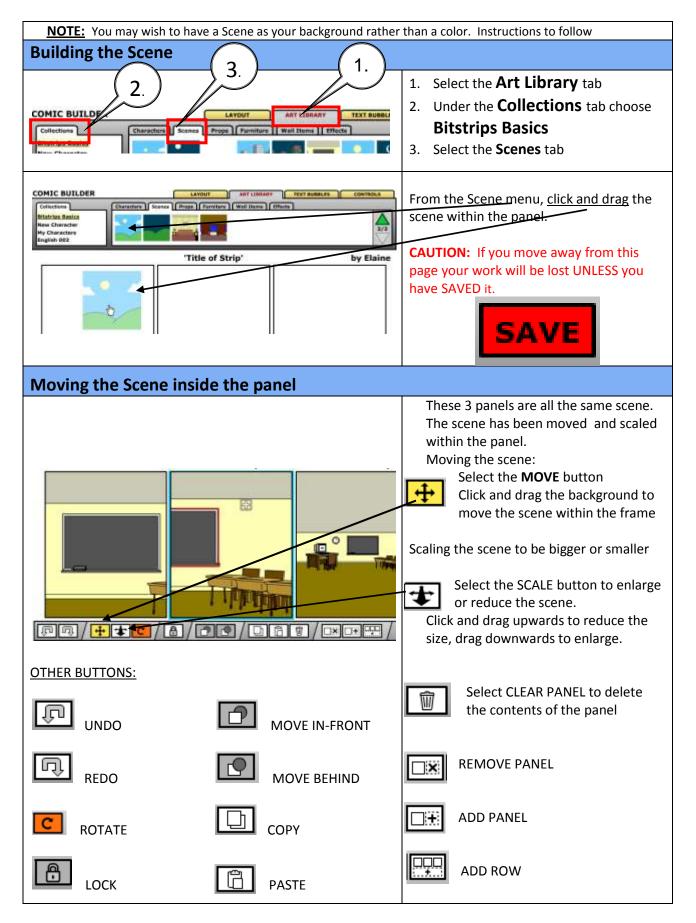

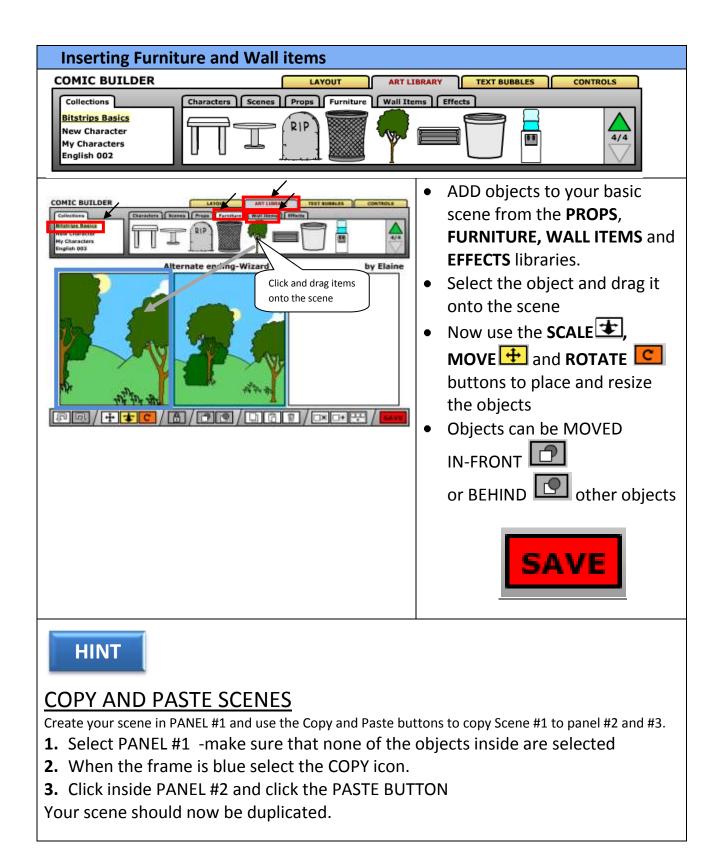

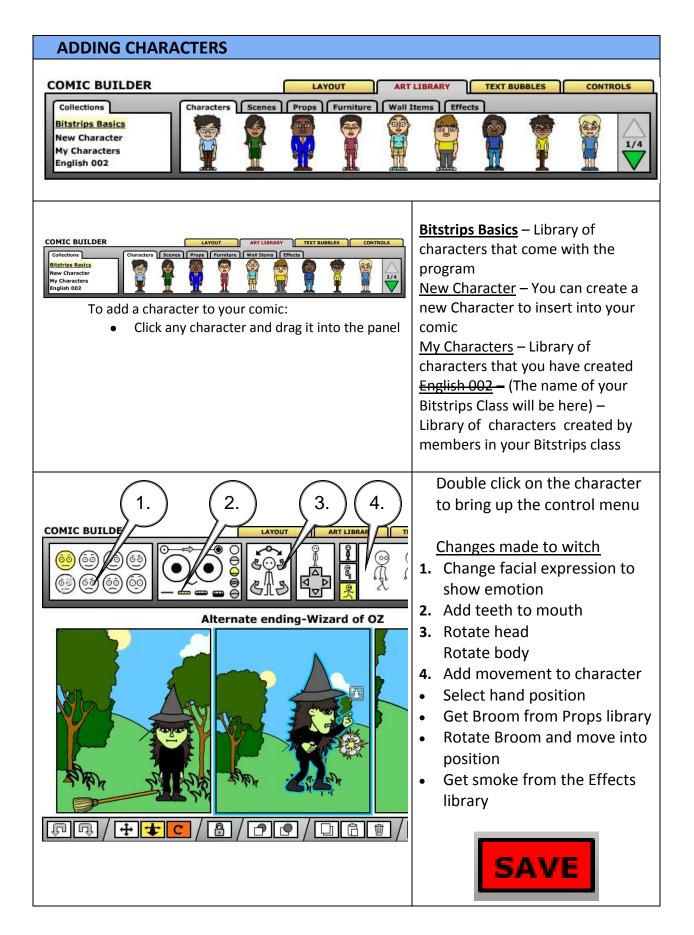

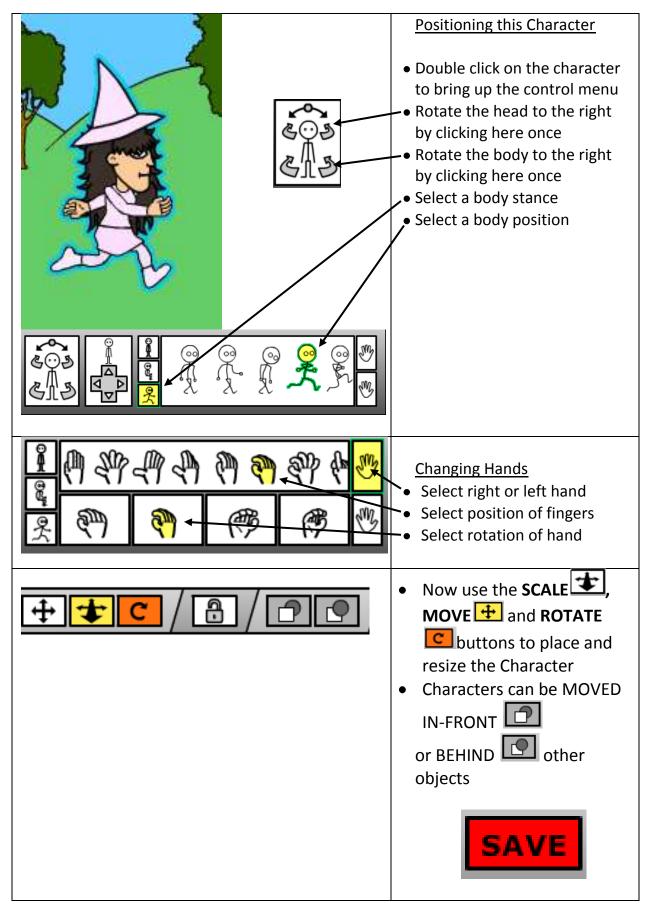

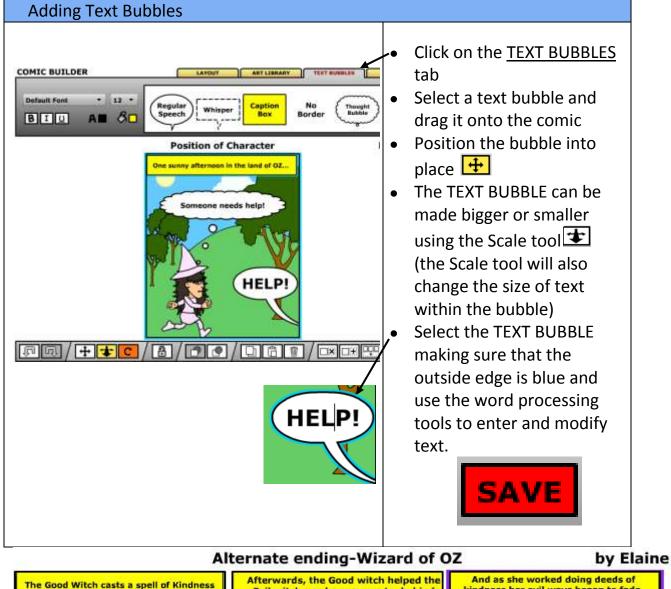

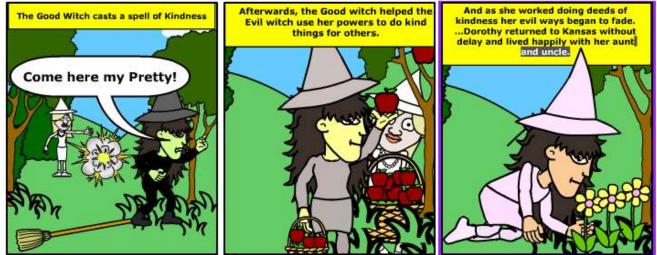